# JAVA PRIORITY QUEUE

D

 $\bigcap$ 

 $\mathcal O$ 

 $\overline{\mathsf{Q}}$ 

 $\overline{O}$ 

 $\sigma$ 

 $\bigcap$ 

Ò

 $\overline{Q}$ 

 $\bigcirc$ 

 $\overline{O}$ 

 $\bigcirc$ 

Ò

 $\bigcap$ 

 $\bigcap$ 

 $\overline{O}$ 

 $\mathcal{O}$ 

 $\vert \rho \vert$ 

 $\bigcirc$ 

## SUMMARY OF CLASSES (PRIORITY QUEUE RELATED)

• [PriorityQueue<E>](https://docs.oracle.com/javase/9/docs/api/java/util/PriorityQueue.html) - arraybased heap implementation of minimum priority queue

Ò

• [Comparator<E>](https://docs.oracle.com/javase/9/docs/api/java/util/Comparator.html) - can be useful for defining your own comparison between objects

- Others outside the scope of this course
- To find how to use them, go to the Java API!

**Interfaces Classes** 

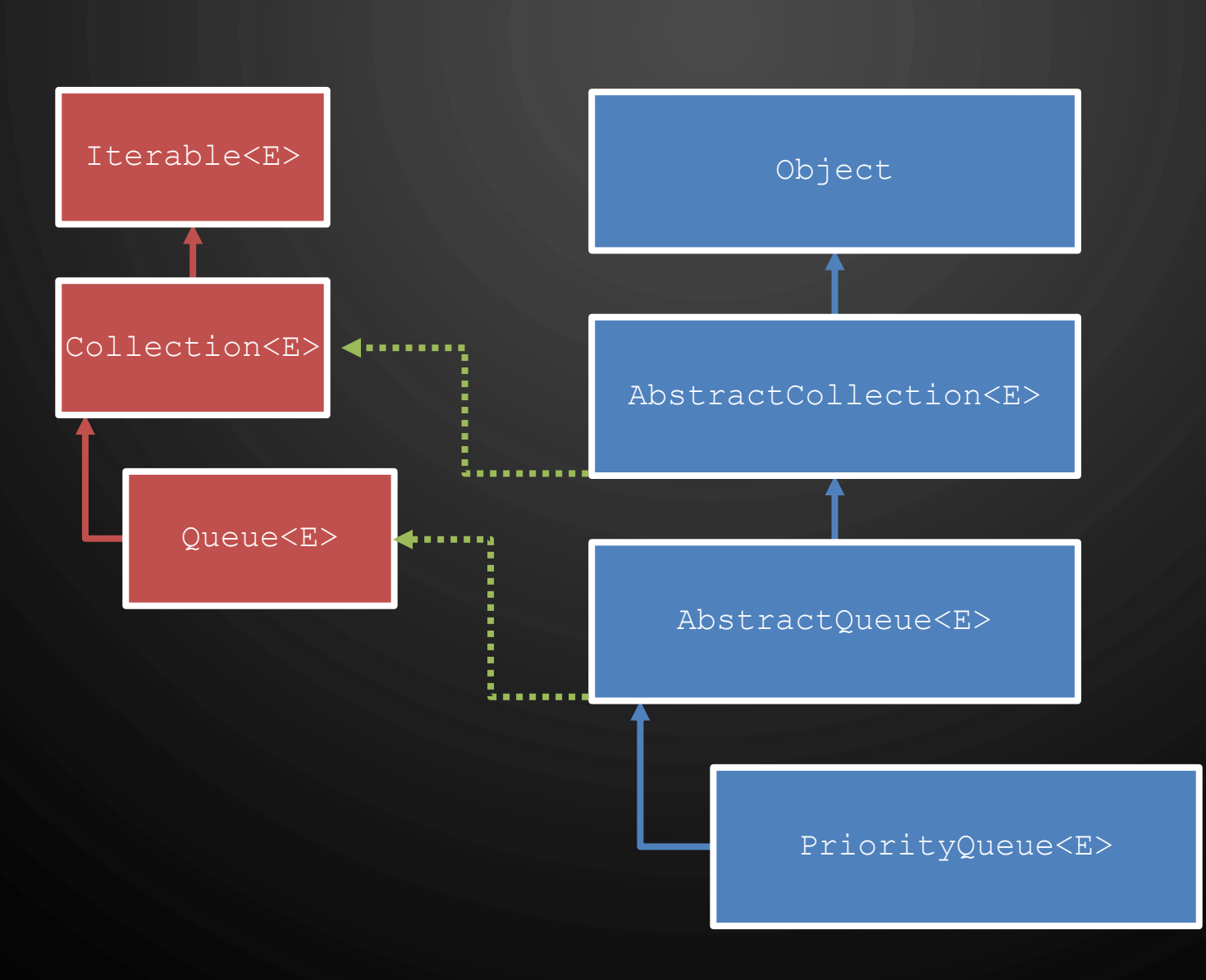

D

 $\bigcirc$ 

 $\bigcirc$ 

 $\sigma$ 

| 9

## EXAMPLE OF USING PRIORITYQUEUE<E>

- **1.Scanner** s = **new Scanner**(**new File**("numbers.txt"));
- **2.PriorityQueue<Integer>** numbers = **new PriorityQueue<>**();
- **3.while**(s.hasNextInt())
- 4. numbers.add(s.nextInt());
- 5.…elsewhere…

Ò

- **6.int** sum = 0;
- **7.while**(!numbers.isEmpty())

 $\sqrt{8}$ . sum  $+=$  numbers.poll(); //poll is removeMin()

## COMPARISON IN JAVA

- $\bullet$  It is not a Boolean less than. It is always an integer value i. So for two objects  $a$  and  $b$ , a comparison  $comp(a, b)$  returns:
	- $i < 0$  implies  $a$  is ordered before  $b$ , e.g.,  $<$
	- $i = 0$  implies a. equals (b)

P

- $i > 0$  implies a is ordered after b, e.g., >
- First method no new class. Have your class **E** implement **[Comparable<E>](https://docs.oracle.com/javase/9/docs/api/java/lang/Comparable.html)**, which requires the **int** compareTo(**E** o) method
- Second method separate comparator class that implements **Comparator<E>** interface
	- Must define compare(**E** o1, **E** o2) and equals(**Object** o)
		- Here equals is a comparison to another comparator

#### COMPARISON IN JAVA – FIRST METHOD IMPLEMENT COMPARABLE

}

}

Ò

**public class Foo implements Comparable<Foo>** { **private int** x; **public Foo**( $int x$ ) {this.x =  $x$ ; } // … stuff … **public int** compareTo(Foo other) { **return** x – other.x; // Note, <0 means this is before other;  $1/$  = 0 means this.equals(other); // and >0 means this is after other

#### COMPARISON IN JAVA – SECOND METHOD CREATE SEPARATE COMPARATOR

**import** java.util.**Comparator**; **public class CompareFoo implements Comparator<Foo>** { **public int** compare(**Foo** a, **Foo** b) { **return** a.getX() - b.getX(); // Assume Foo does not implement // Comparable, and has a public getX() // accessor

**public boolean** equals(**Object** obj) { **return** obj **instanceof CompareFoo**;

}

}

}

#### PROBLEM EVENT DRIVEN SIMULATION

- Event driven simulation you want to estimate the profit for a coffee shop. There is an input file online stating the number of seats in the shop, the price per cup of coffee, and arrive events with a given time (integer) and number of partisans (integer) (1 pair per line)
- Use a priority queue of events, ordered by time to see how much profit the store will earn over this period. Rules:
	- Arrive event If a group enters and there are not enough seats they will leave. If they stay, an order event will be created at the current time  $+ 1 + a$  random number below 4
	- Order events Every partisan of the group will buy 1 or 2 cups of coffee. Each orderEvent will also spawn a leaveEvent at the currentTime  $+ 1 + a$  random number below 10.
	- Leave event When a group leaves, their chairs are opened up to another group
- Create an object oriented solution to this problem with your team. PLAN-IMPLEMENT-TEST!

## EVENT DRIVEN SIMULATION MAIN LOOP ALGORITHM

1. Priority queue of Events  $PQ$ 2. while  $\neg PQ$ . is Empty() do  $3.$   $PQ$ . removeMin $()$ . process $()$ 

O

 $\mathbf{\hat{o}}$ 

### EVENT DRIVEN SIMULATION POSSIBLE CLASS HIERARCHY

D

 $\bigcirc$ 

 $\bigcirc$ 

 $\bigcirc$ 

 $\boldsymbol{\varphi}$ 

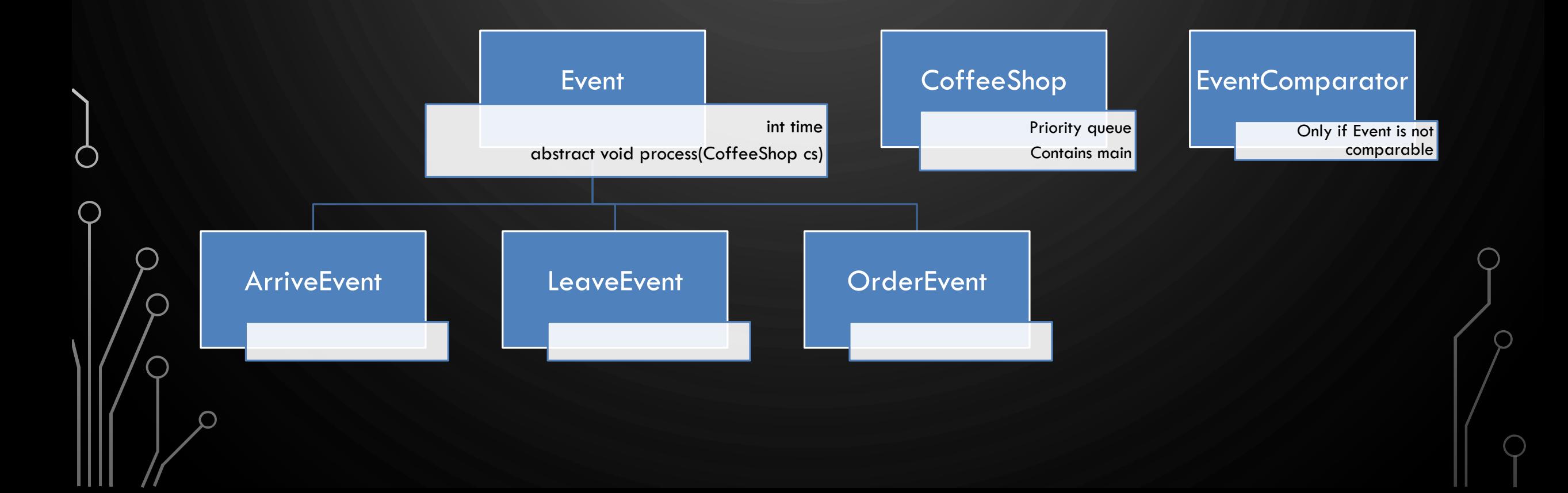